# **INHALTSVERZEICHNIS** Corel Draw 9.0 - Grundlagen Vektorgrafiken

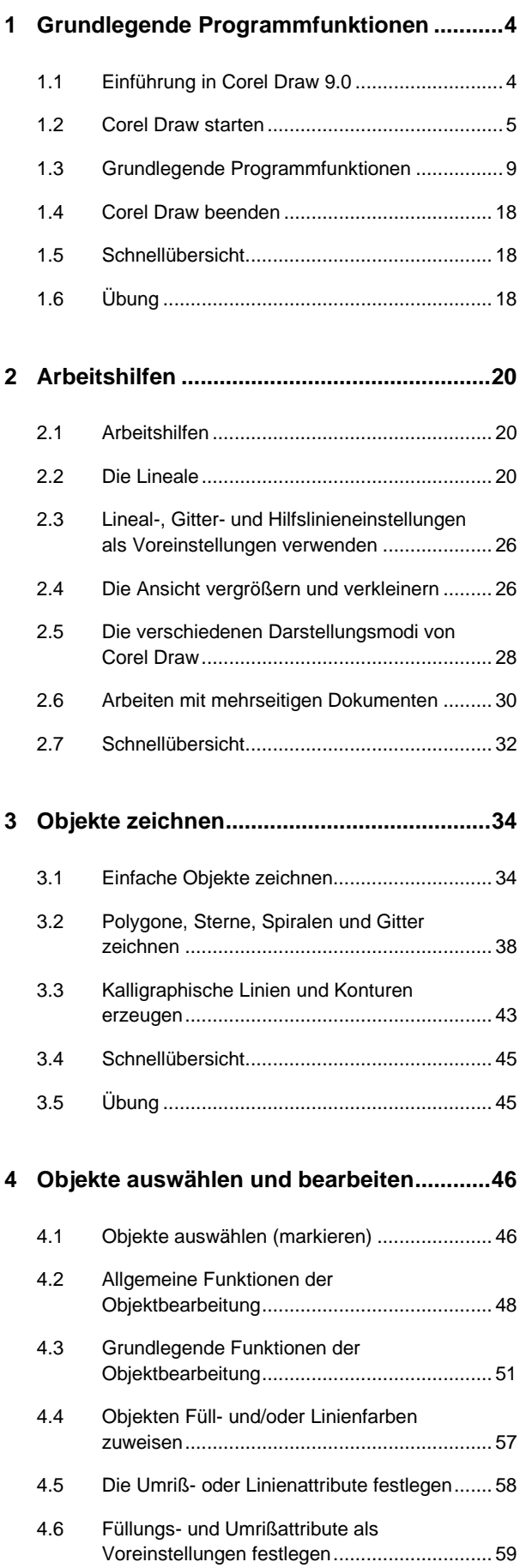

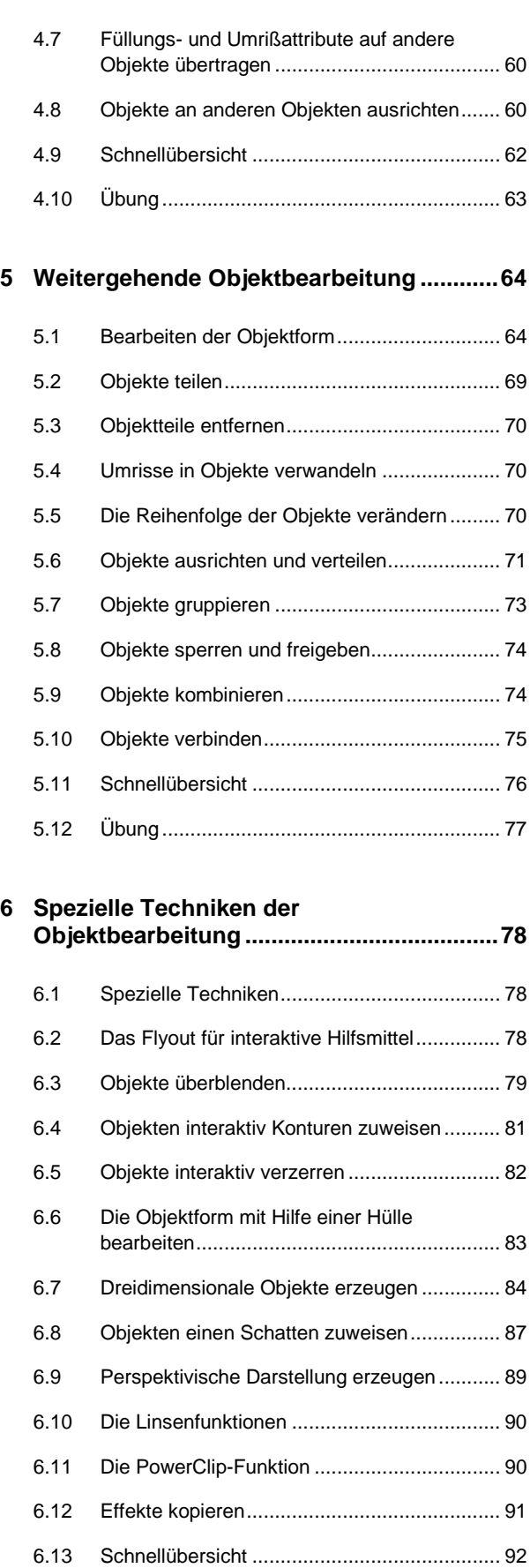

6.14 Übung............................................................ 92

## Inhaltsverzeichnis **I**

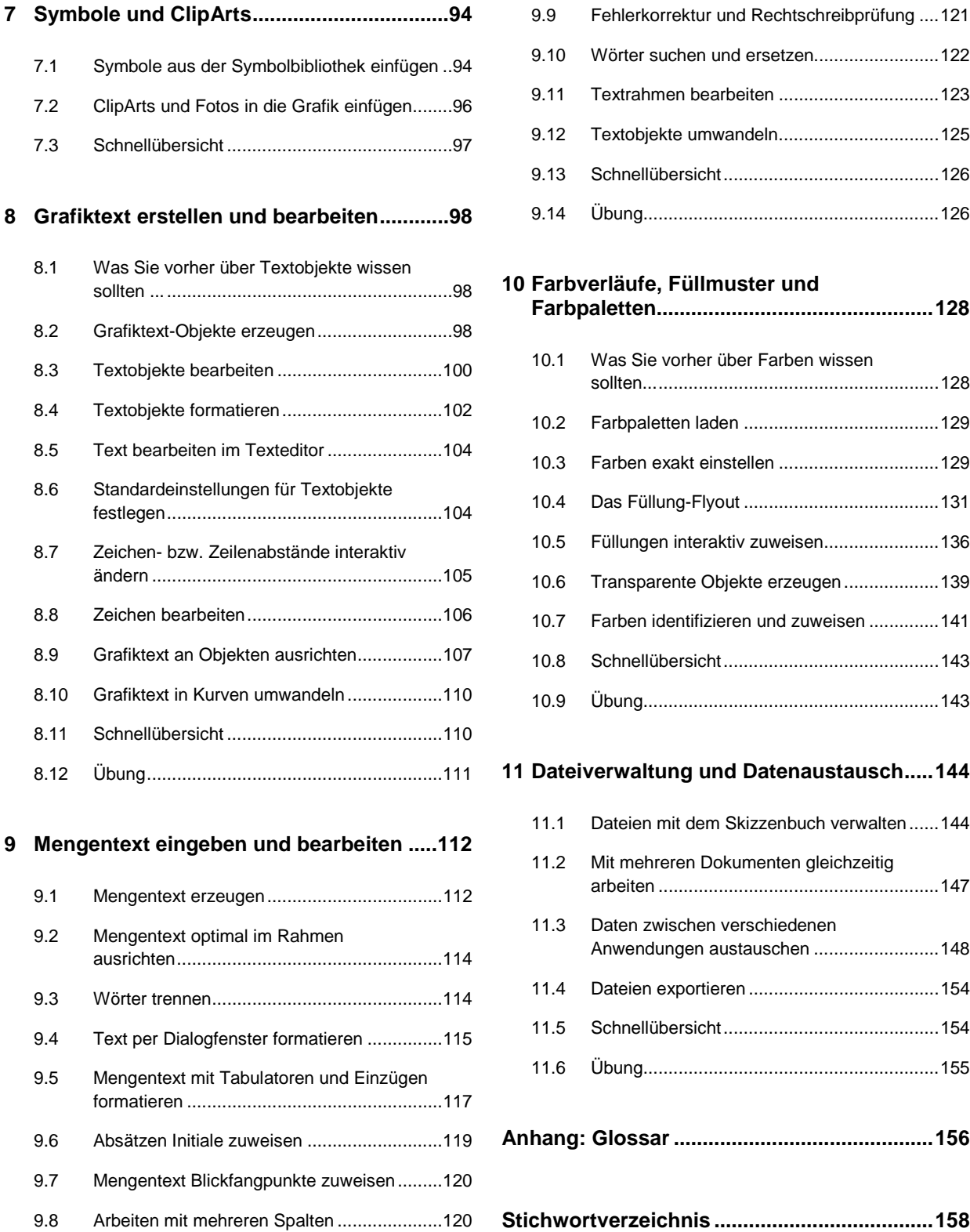

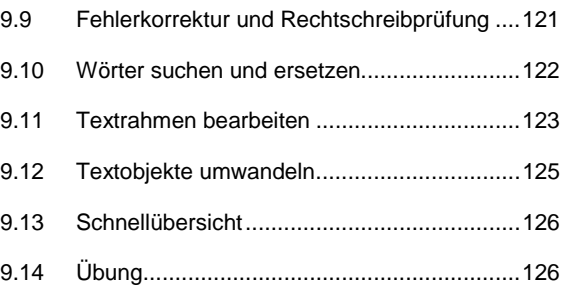

## **10 Farbverläufe, Füllmuster und**

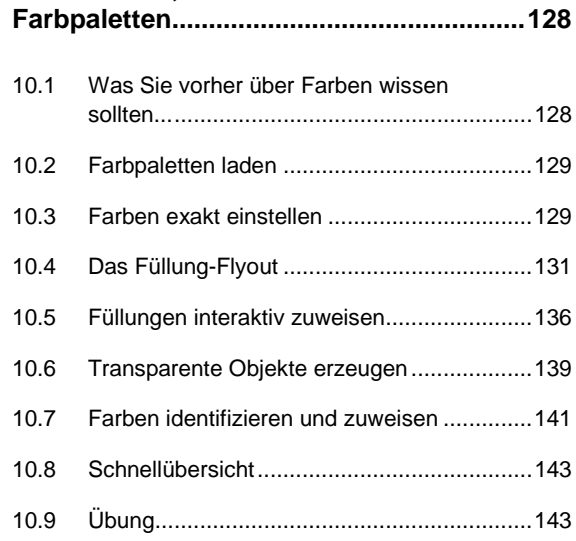

## **11 Dateiverwaltung und Datenaustausch.....144**

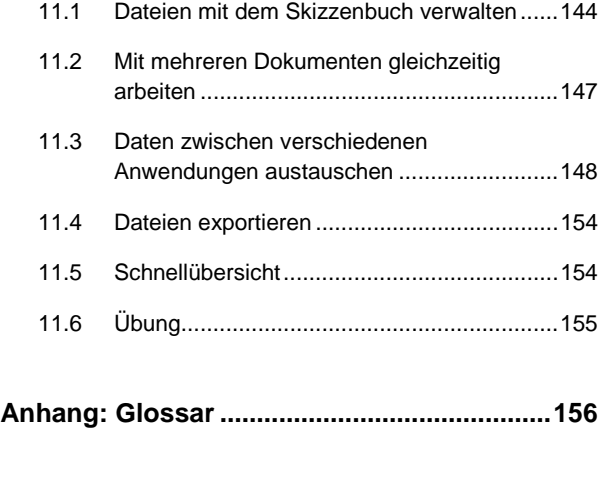